# PROGRAMMING IN C AND DATA STRUCTURE

## **UNIT 1: INTRODUCTION TO C**

Basic blocks of computer - Algorithm, Pseudo code, Flowchart – Structure of C program- Data Types- Variables-Constants, Operators-Input and output statements.

## **BASIC BLOCKS OF COMPUTER**

<u>Computer</u>: A computer is an electronic device that operates according to the instructions stored in its memory. There are four stages to the information processing cycle: input, process, output and storage.

COMPUTER: Common Operating Machine Purposely Used for Technological and Educational Research

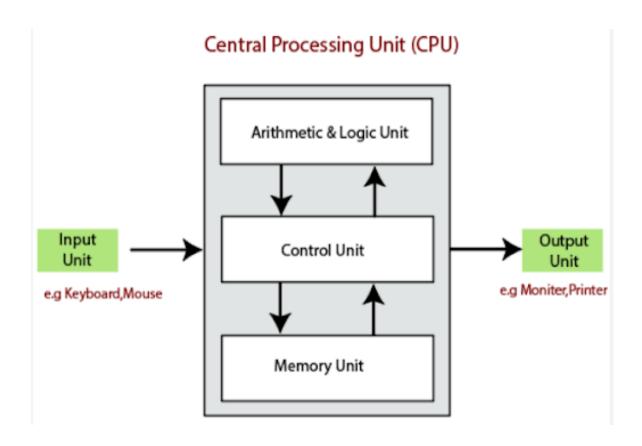

Block Diagram of a Computer helps us understand how a computer works, from collecting input data, processing & formatting the data, and generating the output results in the way user commands.

The computer system consists of three main parts:

- 1.Input Units,
- 2.CPU, and
- 3. Output Units.

#### 1. Input Unit

The input unit takes all the data received by the computer. The input unit comprises different devices such as a mouse, keyboard, scanner, etc. All of these devices act as intermediaries between the users and the computer. The input unit takes the data that has to be processed. The raw data is accepted by the computer in binary form. This data is then processed and the desired output is produced.

The major functions of the Input Unit are-

- The Input Unit takes the data to be processed by the user.
- The data is then converted into machine-readable form.
- The Input Unit then transmits the converted data into the main memory of the computer.
- The main purpose of this process is to connect the user and the computer by creating an easy connection between them.

## 2. Central Processing Unit (CPU)

The Central Processing Unit or CPU is known as the brain of the computer. Just like the human brain controls all human activities, the CPU also takes care of all the tasks. The CPU is responsible for performing all the arithmetic and logical operations within the computer. All the major calculations, operations, and comparisons are performed inside the CPU.

Some of the main functions of a CPU are-

- All the components of a computer system, software, and data processing are controlled by the CPU.
- The Input devices provide data to the CPU which is then executed and then the CPU sends the output to the Output devices.
- All the operations including the arithmetical and logical are processed by the CPU.

The CPU comprises two parts-

- ALU (Arithmetic Logic Unit) and
- CU (Control Unit).

These units work in sync to help the CPU process the whole data. Let us know about these components-

#### **Arithmetic Logic Unit (ALU)**

The Arithmetic Logic Unit is comprised of two terms- arithmetic and logic. The two primary functions that the ALU performs are-

Data is entered into the primary memory via the input unit. Then, the ALU carries out essential arithmetic operations on this data, including addition, subtraction, multiplication, and division. After performing all sorts of calculations required on the data, it sends back data to the storage.

The ALU also performs logical operations such as AND, OR, Equal to, Less than, etc. In addition, it also handles tasks like merging, sorting, and selecting the given data.

# **Control Unit (CU)**

As the name suggests, the Control Unit (CU) is the controller of all the activities, tasks, and operations. All these operations are performed inside the computer. The memory unit sends a set of instructions to the control unit which is then converted by the CU. These instructions are then converted to control

signals. The purpose of these control signals is to help in prioritizing and scheduling activities. So, the control unit ensures that all tasks inside the computer work together smoothly, coordinating with the input and output units.

#### **Memory Unit**

The Memory Unit stores all the data that has to be processed or has been processed. The memory unit serves as a central hub for all the data. This data is then transmitted to the required part of the computer whenever necessary. This unit works in sync with the Central Processing Unit to help in faster accessing and processing of the data. This results in making the tasks easier and quicker.

Computer Memory is of two types-

<u>Primary memory</u>: The primary memory cannot store a vast amount of data. Hence, it is only used to store recent data which is temporary. Once the power is switched off, the data stored can be erased. Hence it is also called temporary memory or main memory. An example of primary memory is Random Access Memory (RAM). This memory is directly accessible by the CPU and is used for reading and writing purposes. The data has to be first transferred to the RAM and then to the CPU for processing.

<u>Secondary memory</u>: Since the primary memory stores temporary data it cannot be accessed in the future. So, for permanent storage purposes, secondary memory is used. It is also known as permanent memory or auxiliary memory. An example of secondary memory is the hard disk. The data does not get erased easily even in case of a power failure.

### 3. Output Unit

Once the information sent to the computer is processed, the user receives the results through the output unit. Examples of output units are devices such as printers, monitors, projectors, etc.

The output unit presents the data either as a soft copy (on the screen) or as a hard copy (on paper). The printer is for the hard copy. The monitor is for the

display. The output unit receives data in binary form from the computer and converts it into a readable format for the user.

The Output Units perform these functions-

- The Output Unit accepts all the data and information from the main memory of a computer system in binary form.
- The Output Unit also converts the binary data into a human-readable form for a better understanding